### Qualifiziertes Personal - Qualified Personne **1.1**

Das zu dieser Dokumentation zugehörige Produkt/System darf nur von für die jeweilige Aufgabenstellung **qualifiziertem Personal** gehandhabt werden unter Beachtung der für die jeweilige Aufgabenstel-lung zugehörigen Dokumentation, insbesondere der darin enthaltenen Sicherheits- und Warnhinweise. Qualifiziertes Personal ist auf Grund seiner Ausbildung und Erfahrung befähigt, im Umgang mit diesen Produkten/Systemen Risiken zu erkennen und mögliche Gefährdungen zu vermeiden.

The product/system described in this documentation may be operated only by **personnel qualified** for the specific task in accordance with the relevant documentation, in particular its warning notices and safety instructions. Qualified personnel are those who, based on their training and experience, are capable of identifying risks and avoiding potential hazards when working with these products/systems.

# http://support.automation.siemens.com

Zulässige Einbaulagen – Valid Mounting positions **1.2** Temperaturen für Gerät mit CFast-Karte, ohne PCI-Karten, installiert in RAL Temperatures valid for device with CFast card, without PCI cards, installed in RAL RAL = Restricted Access Location - e. g. a lockable cabinet Betriebsstätte mit beschränktem Zutritt - z. B. ein abschließbarer Schaltschrank 50 °C 45 °C 45 °C  $0°C$  $0°C$  $0°C$  $\overline{\Lambda}$ ille  $0.0 - 0.0$ 生生生 35 °C 0 °C Informationen zu weiteren Gerätevarianten in der Betriebsanleitung 吧 Information on additional device variants in operating instructions

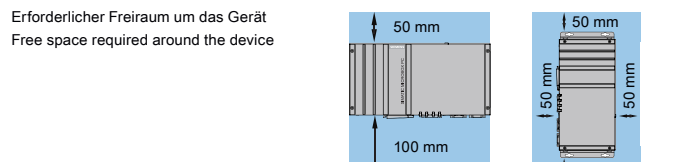

 $150 m$ **1.3** Stellen Sie sicher, dass die Anschraubfläche an der Wand das Vierfache des Gesamtgewichts des Geräts einschließlich Befestigungselemente tragen kann. Verwenden Sie nur die in der Betriebsanleitung angegebenen Dübel und Schrauben. Ensure that the mounting surface on the wall can bear four times the total weight of the device, including fixing elements. Use only the anchors and screws specified in the operating instructions.  $\rightarrow$  四 Hutschienenmontage Mounting on DIN rails 1 ľ 2 T20 3 15 Buchmontage Wandmontage Wall mounting Upright mounting T<sub>20</sub> T20 厚厚

**1 Gerät einbauen 1 Connecting the device**<br> **1 Connecting the device**<br> **1 Connecting the device** 

**2.1**

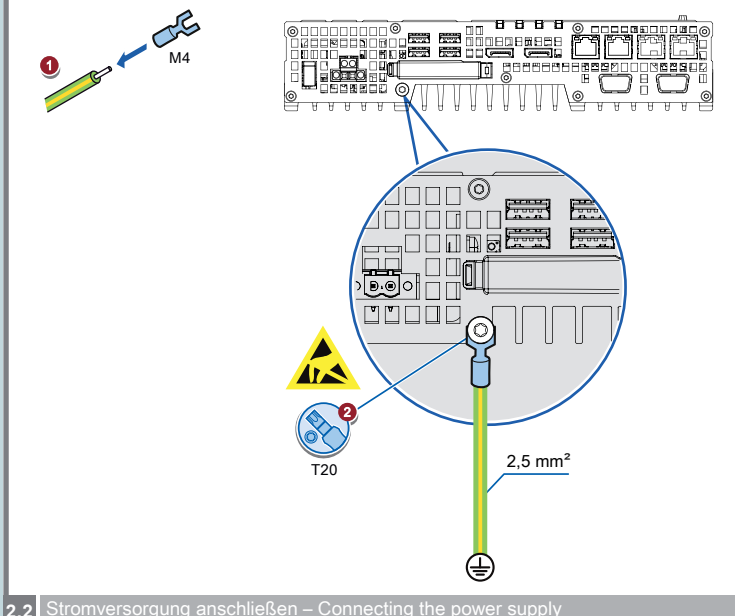

Stromversorgung anschließen – Connecting the power supply

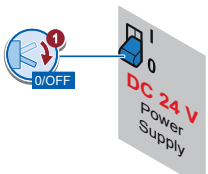

Das Gerät darf nur an eine DC-24-V-Stromversorgung angeschlossen werden, die den Anforderungen einer sicheren Kleinspannung (SELV) gemäß der IEC/EN/DIN EN/UL 60950-1 entspricht. Die Stromversorgung muss die Anforderung NEC Class 2 bzw. LPS gemäß der IEC/EN/DIN EN/UL 60950-1 erfüllen.

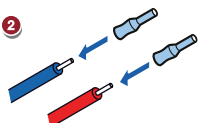

The device must only be connected to a 24 VDC power supply which satisfies the requirements of safety extra low voltage (SELV) according to IEC/EN/DIN EN/UL 60950-1. The power supply must meet the NEC Class 2 or LPS requirement in accordance with IEC/EN/DIN EN/UL 60950-1.

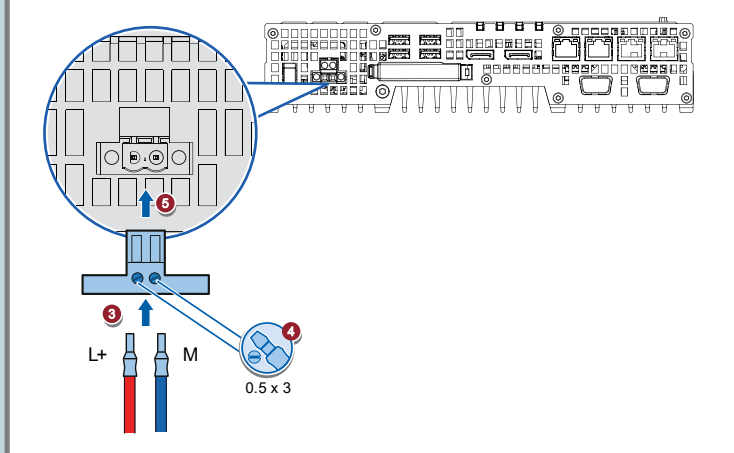

**2.3** Leitungen sichern – Securing the cables

Sichern Sie die angeschlossenen Leitungen zur Zugentlastung mit Kabelbindern an den markierten Befestigungselementen. Achten Sie darauf, dass die Leitungen durch die Kabelbinder nicht gequetscht werden. Beispiel:

Use cable ties to secure the connected cables to the selected fixing elements for strain relief. Make sure that the cables are not crushed by the cable tie. Example:

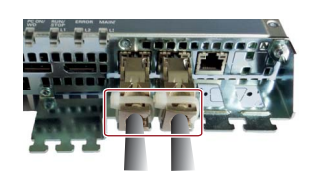

Weitere Beispiele in der Betriebsanleitung Additional examples in operating instructions

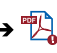

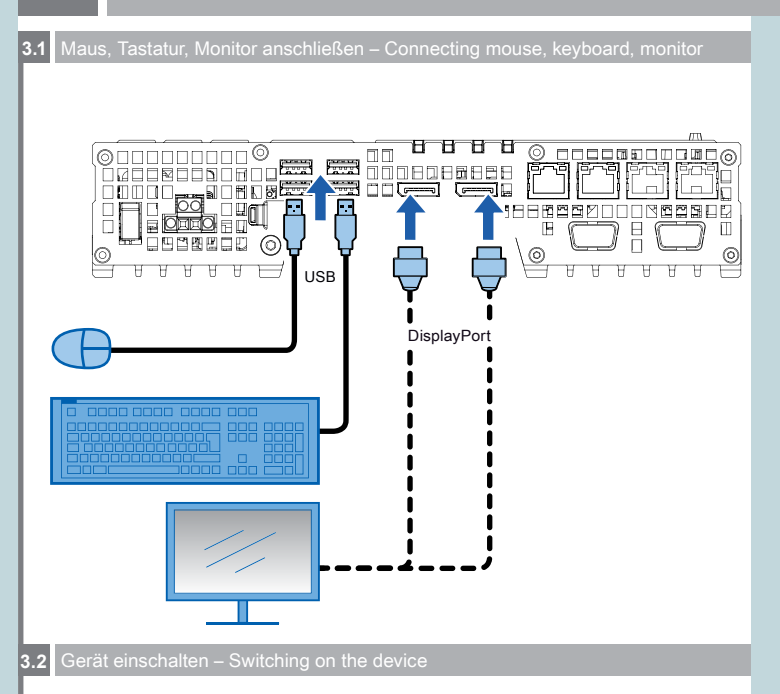

Schalten Sie den Ein-/Aus-Schalter in Position "I".<br>Die LED "PC ON/WD" leuchtet.  $\bullet$ 

# Set the on/off switch to position "I". The 'PC ON/WD' LED lights up.

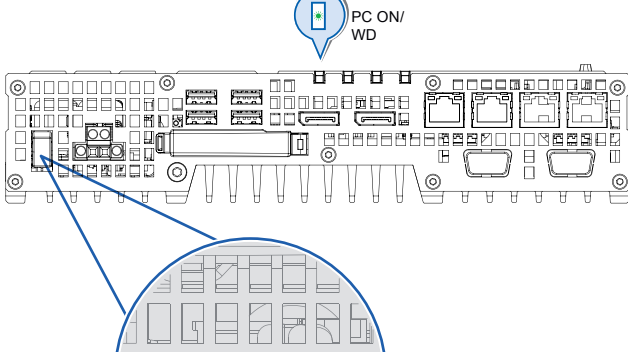

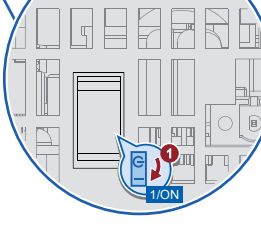

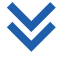

Self-Test

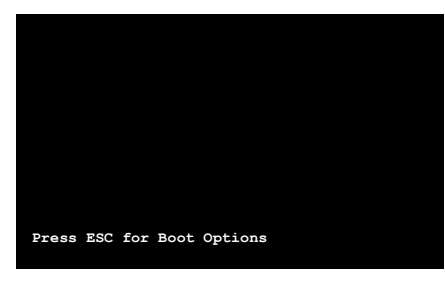

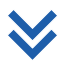

2) Warten Sie bis die Meldung erlischt. Wait for the message to disappear.

3 Folgen Sie den Anweisungen auf dem Bildschirm. Follow the instructions on the screen.

## **Abbildungen**

Das vorliegende Dokument enthält Abbildungen zu den beschriebenen Geräten und Zubehör. Die Abbildungen können bezogen auf das gelieferte Gerät und Zubehör in Einzelheiten abweichen.

### **Illustrations**

This document contains illustrations of the described devices and accessories. The illustrations may deviate from the particularities of the delivered device and accessories.

### **Haftungsausschluss**

Wir haben den Inhalt der Druckschrift auf Übereinstimmung mit der beschriebenen Hard- und<br>Software geprüft. Dennoch können Abweichungen nicht ausgeschlossen werden, so dass wir für<br>die vollständige Übereinstimmung keine Ge werden regelmäßig überprüft, notwendige Korrekturen sind in den nachfolgenden Auflagen enthalten.

**Disclaimer of Liability**<br>We have reviewed the contents of this publication to ensure consistency with the hardware and<br>software described. Since variance cannot be precluded entirely, we cannot guarantee full consistency. However, the information in this publication is reviewed regularly and any necessary corrections are included in subsequent editions.

Siemens AG Industry Sector Postfach 48 48 90026 NÜRNBERG

# **SIEMENS**

## **SIMATIC**

**Industrial PC SIMATIC IPC427E Quick Install Guide**

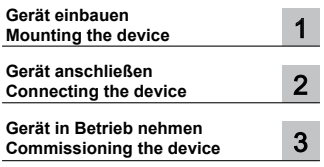

Technische Support-Zentrale Central Technical Support п

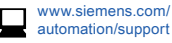

Reparatur und Ersatzteile Service and spare parts

п

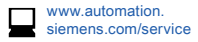

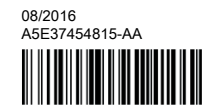